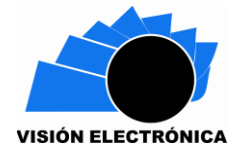

-

# **SISTEMA DOMÓTICO PARA EL CONTROL DE LUZ OBTENIENDO UN BAJO CONSUMO ENERGÉTICO**

# **DOMOTIC SYSTEM FOR LIGHT CONTROL OBTAINING LOW ENERGY CONSUMPTION**

## **Castañeda Tibaquira Dora Lilia. <sup>1</sup> Diaz Padilla Jaime Hernando.<sup>2</sup>**

**Resumen***:* El proyecto tiene como objetivo diseñar un sistema domótica que permita un ahorro energético en el control de las luces de un lugar por medio de una red Wi-Fi. Este posee una interfaz web y una aplicación app, con las cuales se puede manipular por medio del control la intensidad, el apagado y el encendido en las iluminarias. Este sistema cuenta con un sensor de movimiento el cual nos permite tener seguimiento de si alguna persona se encuentra en el recinto para mantener la luz encendida mientras se encuentre allí. Posee un sistema alterno de seguridad el cual es un sensor táctil en donde se podrá encender o apagar las luces de forma manual.

De igual manera se implementa un sistema central encargado de monitorear y re direccionar a los módulos esclavos para saber su estado y obtener una confirmación, supervisando que luces se encuentran prendidas para apagarlas después de determinado tiempo preestablecido, interactuará con el usuario para la programación de las funciones o modos que posee el proyecto.

<sup>×</sup> Ing. Electrónica, Especialista en telecomunicaciones móviles, Magister en docencia, directora semillero de investigación SITA. Universidad Distrital Francisco José de Caldas – Facultad Tecnológica. E-mail: [dlcastnedat@udistrita.edu.co](mailto:dlcastnedat@udistrita.edu.co)

Estudiante de Tecnología en electrónica. Universidad Distrital Francisco José de Caldas, Facultad Tecnológica. Correo electrónico e-mail: [jhdiazp@correo.udstrital.edu.co](mailto:jhdiazp@correo.udstrital.edu.co)

Este proyecto da una alternativa de solución a la iniciativa del gobierno de optar por un mayor ahorro energético y evitar el malgasto de la energía eléctrica.

Por lo tanto se espera obtener una gran eficiencia en el ahorro de energía debido al producto, así mismo se quiere mejorar la seguridad en el hogar, teniendo muy presente los objetivos principales de la domótica, pero sobre todo facilitar la vida de las personas que lo adquieran dándoles confort en su hogar.

**Palabras clave**: Ahorro de energía, Domótica, seguridad, Plataforma web.

**Abstract:** The project aims to design a domotic system that allows an energy saving in the control of the lights of a place through a Wi-Fi network. It has a web interface and an application application, with which it can be manipulated by the control of the intensity, the shutdown and the ignition in the illuminations. This system has a motion sensor that allows us to keep track of someone is in the room to keep the light on while you are there. It has an alternating security system which is a tactile sensor where you can turn the lights on or off manually.

Similarly, a central system is in charge of monitoring and re-directing the slave modules to know their status and obtain a confirmation, monitoring that lights are on to turn them off after a certain preset time, will interact with the user to program the Functions or modes that the project owns.

This project provided an alternative solution to the government's initiative to opt for greater energy savings and to avoid the waste of electricity.

Therefore, because it is expected to achieve a high efficiency in energy saving for the product, it is also the same to improve home security, keeping in mind the main objectives of home automation technology, but above all, to facilitate the lives of people who They acquire it by giving them comfort in their home.

**Key Words:** Energy saving, Domotics, Security, Web platform.

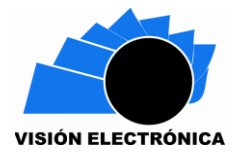

#### **1. Introducción**

Con el paso del tiempo el gasto energético se ha hecho más elevado cada vez, lo que ha llevado a que los gobiernos implementen planes de acción para que esto no siga en aumento, si no que disminuya. Uno de los gastos energéticos que podemos ver diariamente, está en tener encendida la iluminación en presencia de luz ambiente, este gasto se puede observar en empresas, colegios, casas, y demás edificios.

Para darle solución a esto no solo basta tener fuentes de energía limpia, si no también sistemas de control que se enfoque en el ahorro energético dependiendo el uso que tenga.

¡Pero! ¿De qué manera?.

Se contribuye con una solución a la iniciativa del gobierno para optar por un mayor ahorro de la energía eléctrica y el mal gasto de esta misma, por lo cual se elaboró un sistema domótico accesible y cómodo para el usuario.

#### **1 Estado del arte.**

#### **1.1.X-10**

Este protocolo fue desarrollado en los años 1976 y 1978 en Glenrothes, Escocia, por la empresa Electronics Ltd. Se enfoca en controlar remotamente los dispositivos por medio de la red eléctrica. Los cual podemos ver en la Fig. 1. [1]

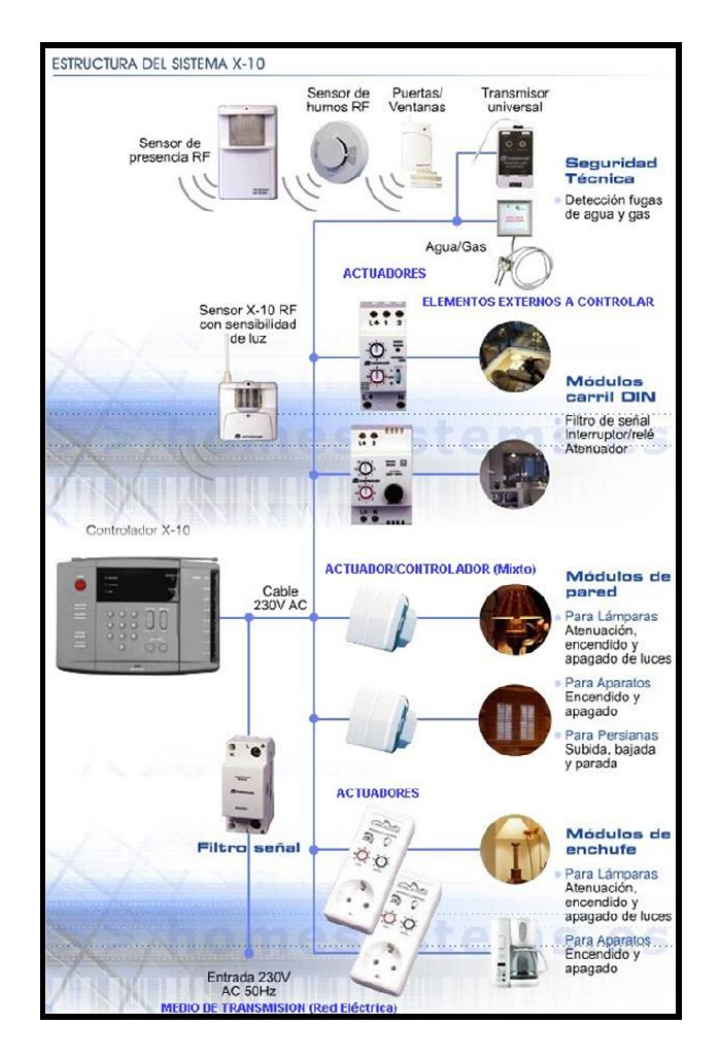

Fig.1 Sistema X-10

#### **1.2BIODOM**

El proyecto fue desarrollado por Bioingeniería Arogonesa S.L. en 1999, la cual fue organizada por alumnos y profesores expertos en el tema, salidos de la universidad de Zaragoza. Esta incluye programación de micro procesadores, diseño electrónico y programación informática. Tiene como enfoque la comunicación centralizada con medios de transmisión cableados. Tienen un protocolo EHS el cual asegura una compatibilidad del sistema con otros dispositivos, teniendo asi una amplia interfaz de comunicación web y medios telefónicos. [2]

#### **1.3 KNX / EIB**

Proyecto Creado por la unión de la EIBA (European installation Bus Association), BatiBus y EHSA (European Home Systems Association) en 1999, fue creada para garantizar calidad y

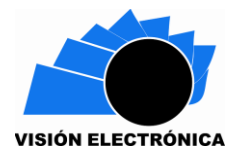

bajos costos a comparación de las tecnologías existentes, aprobada por estándares internacionales como ISO/IEC, CENELEC, CEN, SAC, ANNSI/ASHRAE lo cual dio bastante impulso con respecto a las demás tecnologías en Europa.

Utilizado el sistema domótico KNX / EIB que se estandarizo en Europa con el cual fue hecho este proyecto por sus grandes flexibilidades de conexión, bajo precio, calidad, y aceptación por parte del usuario, ya que poseía muchos módulos para volver una casa u oficina en un lugar "inteligente", a continuación nombrare algunos módulos que poseían controlador de temperatura, detectores de movimiento, detector de inundación, actuadores de 1 a 8 salidas y entradas, acopladores de Bus portables, acoples de videos, controladores de aire acondicionado, mandos a distancia, fuentes de alimentación interrumpida para carril, acoplador de línea para carril, elementos de visualización, pantallas táctil, central de alarmas, cámaras por IP, entre otros muchos más.[3]

#### **2 Marco Teórico**

## **2.1Sistema Embebido**

Son equipos que procesan los datos digitalmente, programados para una labor o labores específicas, estos usan microcontroladores [4], FPGAs [5] o DSPs [6]. Esto con el fin de ser confiables y de bajo consumo energético.

Los sistemas embebidos simples son basados en microcontroladores, los cuales poseen un único chip, procesador , memoria, interfaz, timers etc… con la evolución de la tecnología los micros se han vuelto cada vez más potentes y de bajo costo, con un procesamiento y una capacidad para utilizar lenguajes de programación de alto nivel con sistemas operativos (ver Fig. 2).[7]

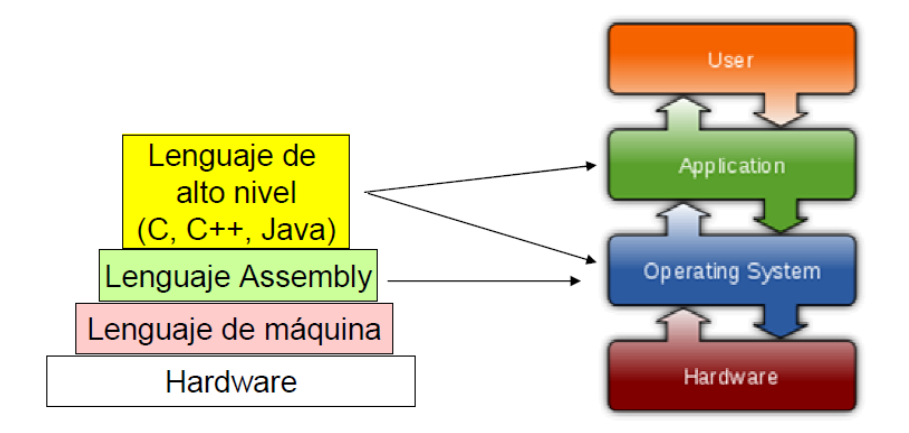

Fig. 2 Lenguajes de programación

El diseño de los sistemas embebidos implica trabajar simultáneamente en hardware y software. Para esto tenemos algunos micros, lenguajes, contestabilidad, etc… que se observan en la Fig. 3. [7]

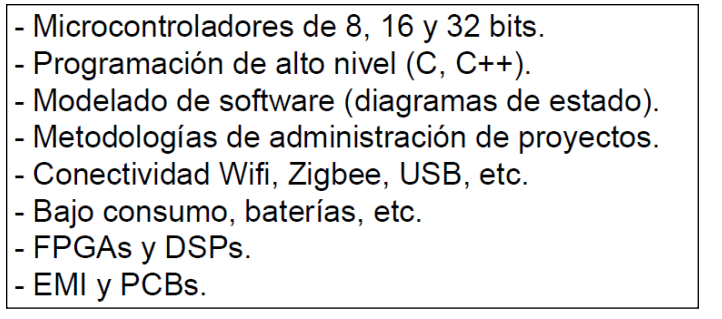

Fig. 3 Componentes de un Sistema embebido

#### **2.2Sensores**

Sensores de humedad: miden la cantidad de agua que hay en el espacio en donde se encuentran. Los cuales son más utilizados para refrigeradores, meteorologías, riego e invernaderos entre muchas más aplicaciones. [8]

Sensores Táctiles: son aquellos que detectan la presión sobre la superficie. [8] (ver Fig. 4)

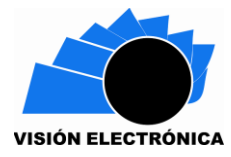

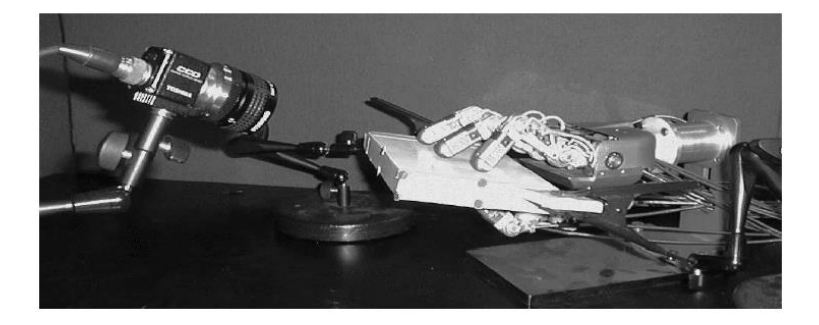

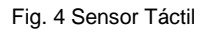

Sensores de movimiento o de presencia: miden los cambios que tiene un ambiente en presencia de movimiento. [9] (ver Fig. 5)

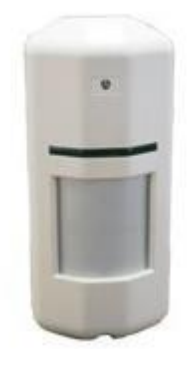

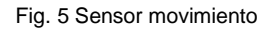

#### **3 Tecnología domótica para el control de una vivienda.**

A continuación se hablaran de las diferentes tecnologías que se podrían utilizar para hacer de una casa o lugar más seguro, con ahorro de energía y mucho confort, dando una solución domótica para una vivienda estándar dotándola de "inteligencia" obteniendo beneficios para el usuario. [10], [11]

Los tipos de arquitecturas en los que la domótica se pueden enfatizar en:

La arquitectura centralizada: Se destaca por tener un controlador principal el cual se encarga de procesar la información enviada por los controladores esclavos, actuadores, sensores, etc… lo cual se puede ver en la Fig. 6 donde da un ejemplo de esta.

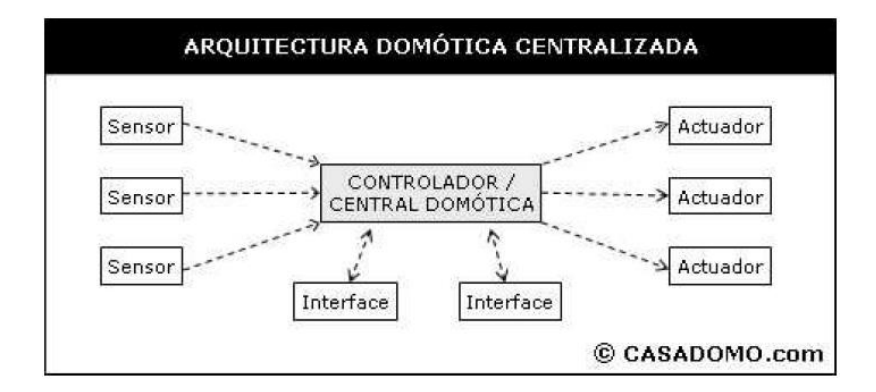

Fig. 6 arquitectura centralizada

La arquitectura descentralizada: Principalmente tiene dos o más controladores principales los cuales se comunican entre sí, obteniendo así más alcance y un mejor monitoreo. Lo cual se muestra en la Fig. 7 donde se da ejemplo de esta.

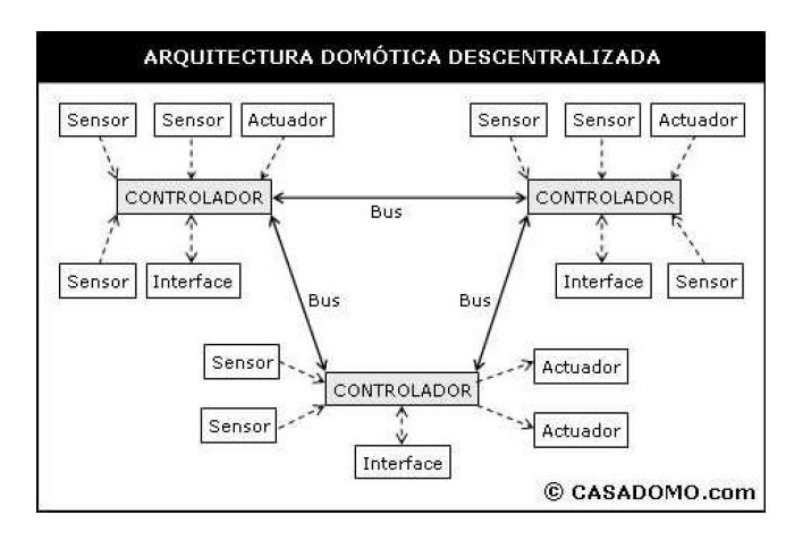

Fig. 7 Arquitectura Descentralizada

La arquitectura distribuida: se enfoca más en los procesos paralelos los cuales son monitoreados por el controlador o controladores solo y únicamente cuando les envié o pida información. Lo cual se muestra en la Fig. 8 donde se da ejemplo de esta.

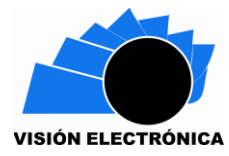

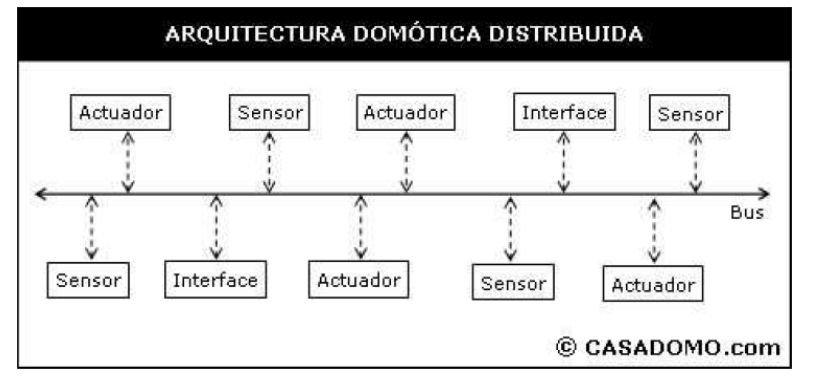

Fig. 8 Arquitectura distribuida

La arquitectura hibrida o mixta: Son combinaciones de las anteriores, donde se enfocan en dar más seguridad informática y alcance. Lo cual se muestra en la Fig. 9 donde se da ejemplo de esta.

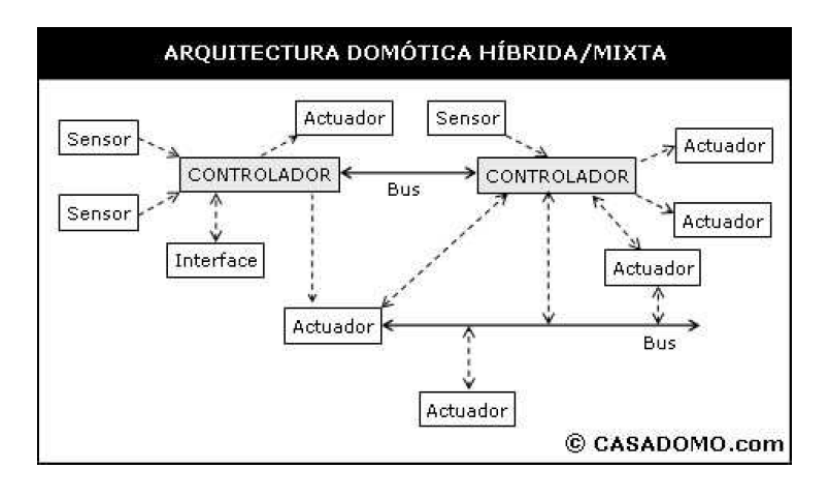

Fig.8 Arquitectura hibrida o mixta

Estas arquitecturas se pueden considerar con sistemas de transmisión cableados, inalámbricos o mixtos con los cuales se comunican con controladores o actuadores. [12]

#### **3.1Integración de sensores inalámbricos y domótica**

La tecnología con el tiempo va incrementando y con ella las comunicaciones donde un teléfono móvil se puede volver una herramienta muy esencial para el control y la automatización, con ello se pueden ir imponiendo el uso de las comunicaciones inalámbricas como el bluetooth, la radio frecuencia, Wi-Fi entre otras.

Desde hace tiempo han salido algunos sensores inalámbricos que pueden ser más factibles y accesibles desde partes remotas, estos vienen en sensores para iluminación, humedad aceleración, volumen, presencias, etc… Con esto se busca la automatización de los hogares y empresas, pero que sea de bajo costo y muy buena calidad.

Mirando la domótica desde un punto de vista tecnológico la podríamos definir en la integración de distintos dispositivos a través de una comunicación, de los dispositivos que son manuales. El uso de las TIC (tecnologías de la Información y las Comunicaciones) para las viviendas crea más procesos de información, integración y comunicación en los equipos,

Por los tanto busca una comunicación privada que permita la estabilidad de la tecnología utilizada, como el Wi-Fi o la red Ethernet cableada. Mejorando así el confort, seguridad, consumo energético, entre otros, para el incremento de la calidad de vida de las personas que la habitan.

Teniendo en cuenta lo anterior se buscan topologías que satisfagas la comunicación de los sensores inalámbricos, entre ellas están las redes siguientes la red estrella, red anillo o malla y por último la red Bus de datos. [13]

Las funcionalidades de la domótica se muestran en cuatro funciones básicas: control energético, confort, seguridad, y telecomunicaciones.

Control energético: con una finalidad de suplir las necesidades del hogar se busca un ahorro energético, donde la regulación, la programación y la optimización son los principales para obtener un bajo consumo energético.

Seguridad: una de las más instaladas y pedidas por los usuarios aunque en un nivel personal no integra las múltiples aplicaciones que se pueden formar en la seguridad de los bienes, esto se puede ver en la Fig10 donde se integran los sistemas demóticos.

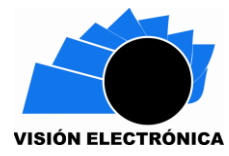

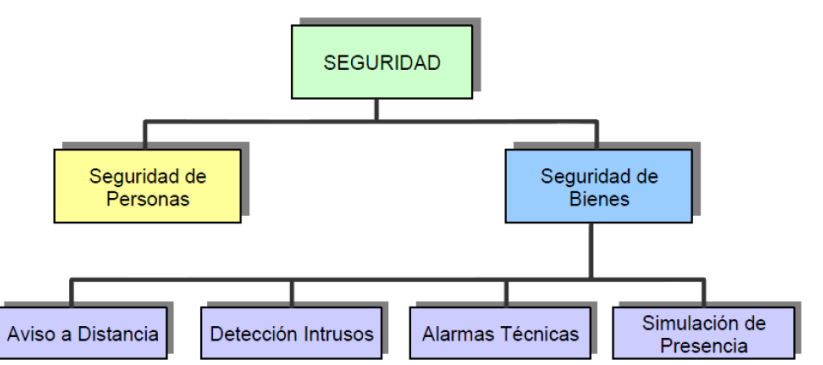

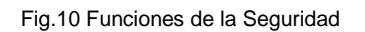

Confort: dirigida a la climatización, ventilación y calefacción, sin dejar atrás los sistemas de audio, video, iluminación, riego, comodidad personal que contribuya al bienestar.

Comunicaciones: campo en el cual las redes y las comunicaciones se utilizan para la transmisión de datos al interior o al exterior de los lugares, donde se hacen más factible la integración en la domótica a medios controlables inalámbricamente de sensores y controladores.

En la Fig. 11 se muestra la unión de estos cuatro principales pilares para la formación de una buena domótica en las viviendas. [14]

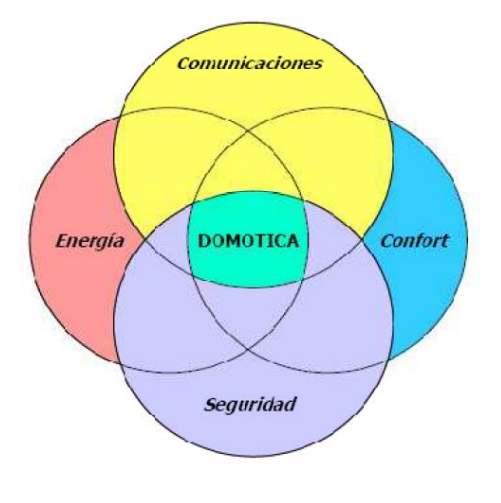

Fig.11 Pilares de la Domótica

Se conserva que la comunicación alámbrica conserva estabilidad pero las comunicaciones inalámbricas podrían darle las confort, ahorro y seguridad a la domótica con las cuales el WI-FI, el Bluetooth y el ZigBee, son confiables y seguras al momento de la transmisión de datos, con algunas desventajas que se ven en la Fig. 12 en cuanto a la transmisión. [15]

|                               | WJ Fi)                       |                             | <b>&amp; Bluetooth 2</b>                                      | ZigBee <sup>*</sup>                             |
|-------------------------------|------------------------------|-----------------------------|---------------------------------------------------------------|-------------------------------------------------|
| Estandar                      | Wi-Fi<br>802.11 <sub>g</sub> | Wi-Fi<br>802.11b            | <b>Bluetooth</b><br>802.15.1                                  | ZigBee<br>802.15.4                              |
| Aplicación<br>principal       | <b>WLAN</b>                  | <b>WLAN</b>                 | <b>WPAN</b><br>(sustituir cable<br>entre dos<br>dispositivos) | Control y<br>monitorización                     |
| Memoria necesaria             | $1MB+$                       | $1MB+$                      | 250KB+                                                        | 4KB - 32KB                                      |
| Vida Batería (días)           | $0.5 - 5$                    | $0, 5 - 5$                  | $1 - 7$                                                       | $100 - 1000 +$                                  |
| Tamaño Red                    | 32 nodos                     | 32 nodos                    | 7                                                             | 255 / 65,000                                    |
| Velocidad (Kbps)              | 54 Mbps                      | 11 Mbps                     | 720 Kbps                                                      | $20-250$ Kbps                                   |
| Cobertura (metros)            | 100                          | 100                         | 10(y1.1)                                                      | $1 - 100$                                       |
| Parámetros más<br>importantes | Velocidad y<br>Flexibilidad  | Velocidad y<br>Flexibilidad | Coste y perfiles<br>de aplicación                             | Fiabilidad, bajo<br>consumo y muy<br>bajo coste |

Fig.12 Comparación de las Comunicaciones.

Por último se busca avanzar en la tecnología llevando al límite y creando más métodos de darle aprovechamiento a las tecnologías existentes, como en los sensores inalámbricos que pueden llegar a una comunicación en exteriores, dando así a la domótica más apertura en controlar y actuar. [16]

## **3.2 Aplicaciones WEB**

Herramientas que el usuario utiliza para acceder a un servidor web a través de un acceso a internet o por medio de una red local intranet. Esto ayuda a que el usuario obtenga la información de forma clara y concisa. Igualmente puede acceder a los datos de formas diversas que ayudaran al entendimiento de los mismos. [17]

## **3.3Lenguaje HTML**

Lenguaje utilizado para la elaboración de páginas Web, este lenguaje es interpretado por el navegador web. El cual ejecuta las órdenes contenidas en el código HTML. [9]

## **3.4Raspberry Pi**

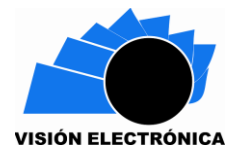

Raspberry Pi Foundation creada en el 2009 tras un análisis interno el cual determino que los ordenadores modernos no le daban la oportunidad al joven programador de llegar a la universidad según Eben Upton. Con lo anterior mencionado Fundation comenzó a diseñar un ordenador que fuera asequible y que estimulara la enseñanza a la información básica.

Raspberry Pi ordenador de placa reducida o SBC de bajo costo estimula la enseñanza a las ciencias de la computación, esta placa cuenta con grades capacidades como programación multimedia, video juegos, servidores Web, entre otros. Posee multiples lenguajes de programación para interactuar con ella y expandir su conocimiento en la computación. [18], [19]

## **3.5ESP8266**

Plataforma inteligente Espressif Systen (ESCP), integrada con SOCs, está diseñada para plataformas móviles con limitaciones de espacio y potencia. Capaz de funcionar dentro de otros sistemas Wi-Fi o de funcionar con aplicaciones previamente programadas. Es de muy bajo costo y requiere un mínimo de espacio.

Es una solución para red Wi-Fi muy completa y autónoma. Posee un micro controlador que puede ser programado para la ejecución de programas sin la necesidad de tener otros microcontroladores externos. Su conectividad posee una interfaz SPI /SDIO o I2C / UART. Fig. 13. [20]

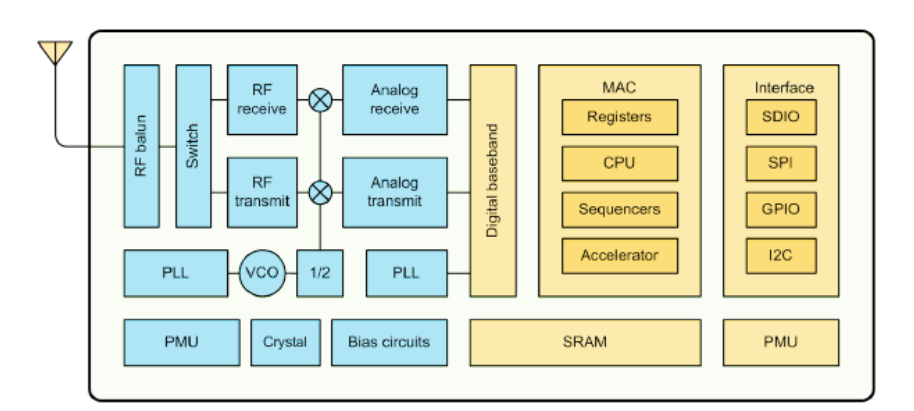

Fig.13 Diagrama de Bloques ESP8266EX

## **4 DESARROLLO**

Se espera que el proyecto tenga un enfoque industrial y aplicativo, ya que como principio tendrá la innovación tecnológica de los nuevos implementos del mercado, con el fin de darle una alternativa de solución a la necesitad que se tiene por el ahorro de energía. Igualmente se enfocó en un rigor científico y analítico, con el fin de que los datos obtenidos sean aprovechados a un alto nivel.

En el desarrollo para el ahorro de energía se procedió a realizar un desglose en bloques descriptivos, lo cuales contiene cada uno, una parte fundamental del sistema. A continuación se describe cada uno de los bloques.

### **4.1Interfaz del usuario pc o celular**

En este bloque describimos la interacción del usuario de forma interactiva con respuestas a las acciones que solicite el usuario por medio de una aplicación o interfaz que le permite seleccionar en qué estado desea las iluminarias. Fig. 14,15,16

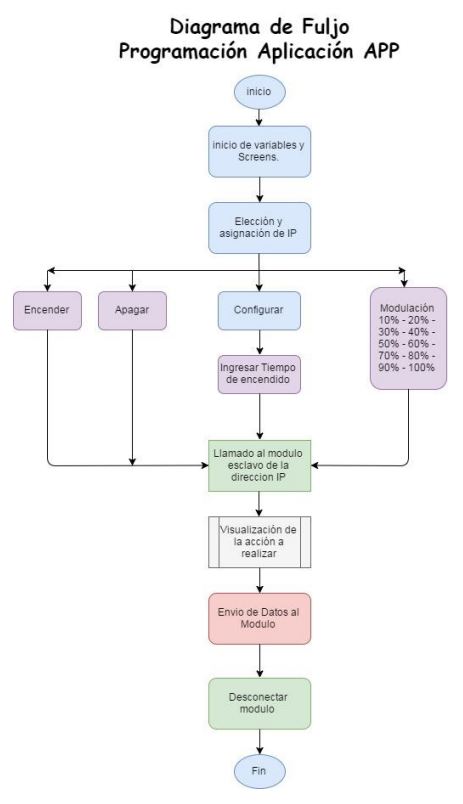

Fig.14 Programación Interfaz

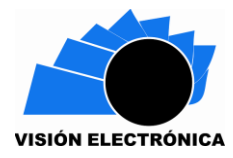

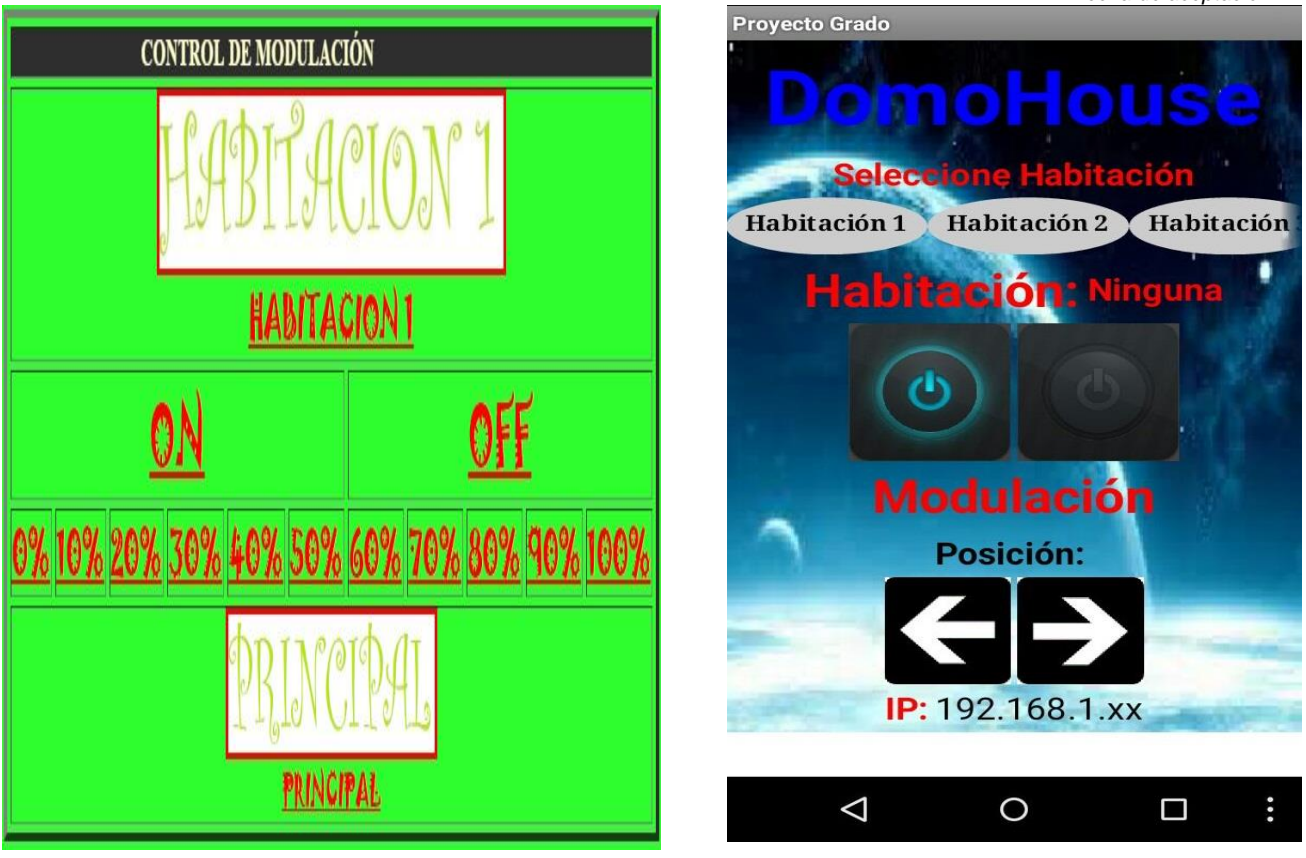

Fig.15 Interfaz Web

Fig.16 Aplicación de celular APP.

#### **4.2Interfaz del programador Navegador Web**

Bloque en el cual es programador pondrá el modo de trabajo de cada una de las habitaciones o cuartos como lo desee, accediendo al servidor Web. Fig. 17, 18

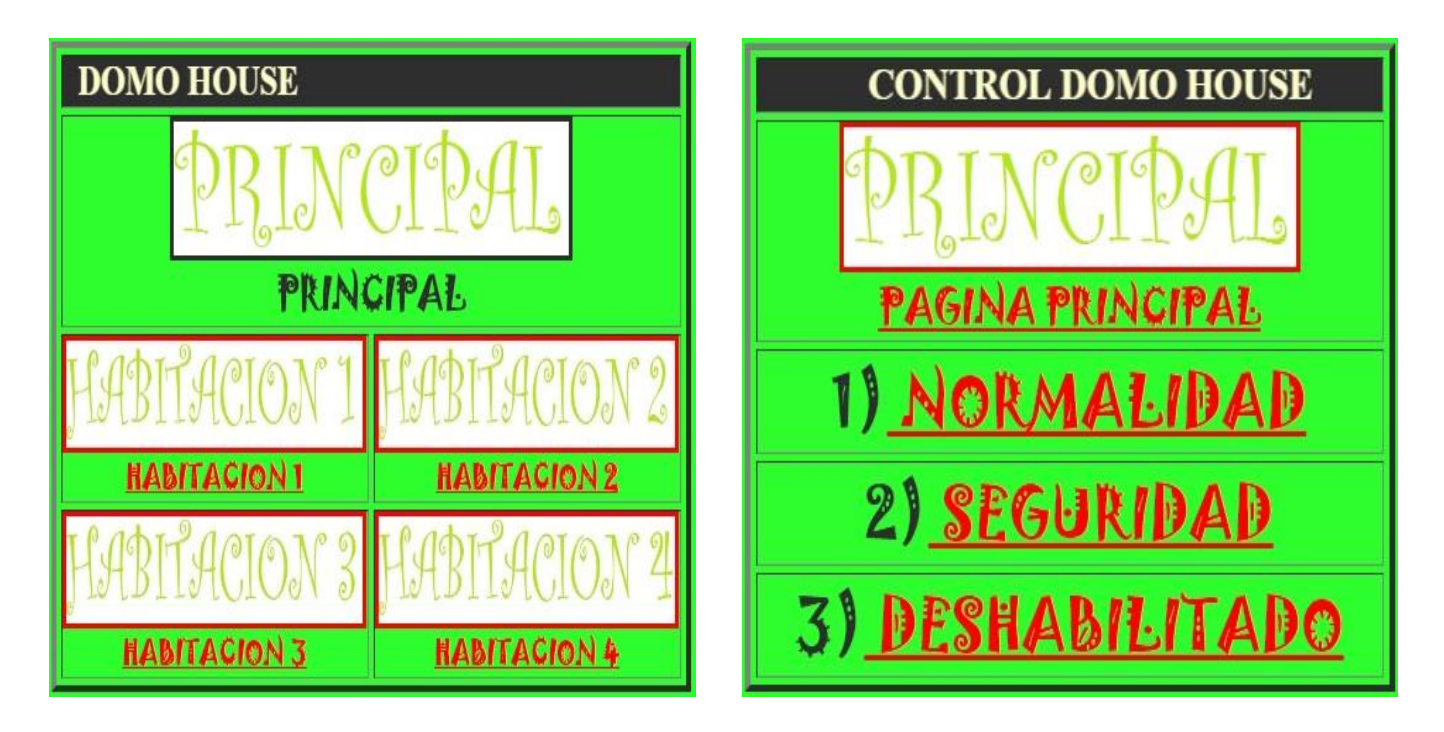

Fig.17 Habitación a Programar. **El escuto establecer en el establecer el el establecer en el establecer el el e** 

### **4.3Modulo embebido principal con Wi-Fi**

Se encargara de enviar y recibir los datos ingresaros por el usuario a los módulos esclavos conectados para efectuar dicha función ingresada. Recibe igualmente los datos ingresados por el programador del modo que se desea, enviando así el comando debido para encenderlo, apagarlo o modulado de las iluminarias. Fig. 19, 20

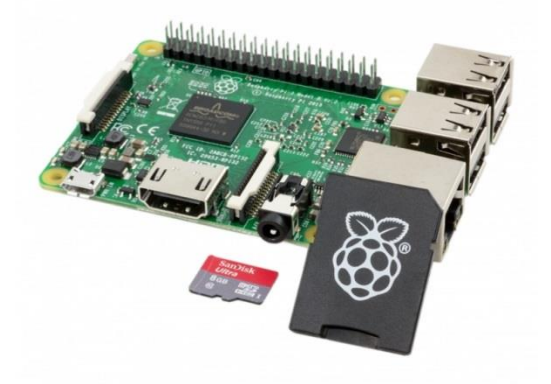

Fig.19 Raspberry Pi 3.

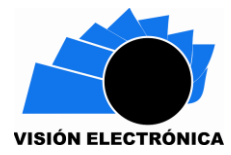

#### Diagrama de Flujo Raspberry PI

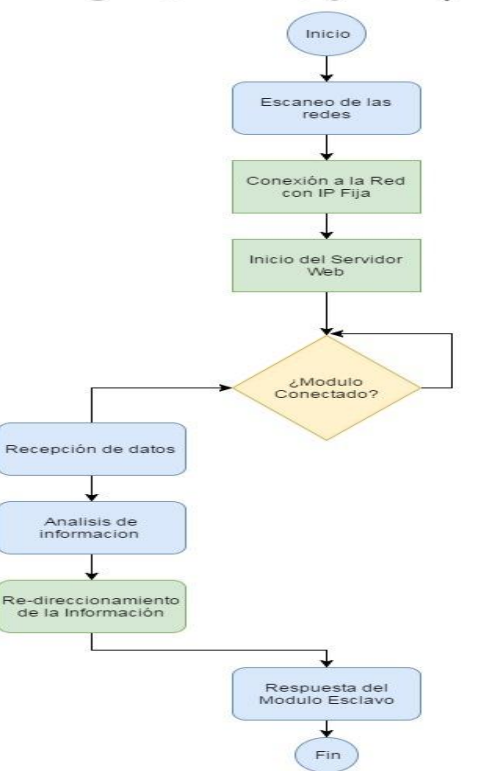

Fig.20 Diagrama de Flujo Raspberry Pi 3.

#### **4.4Router Wi-Fi**

Es necesaria una conexión de área local la cual entrelazará todos los módulos con el servidor principal TCP para la transmisión de datos.

#### **4.5Modulo embebido esclavo con Wi-Fi**

Encargado de recibir y enviar datos de su estado al módulo principal igualmente es en encargado de procesar y actuar con los datos enviados por los sensores para el control de las iluminarias, anexo podrá encontrar más información sobre la programación del módulo en el IDE de arduino. Fig.21, 22.

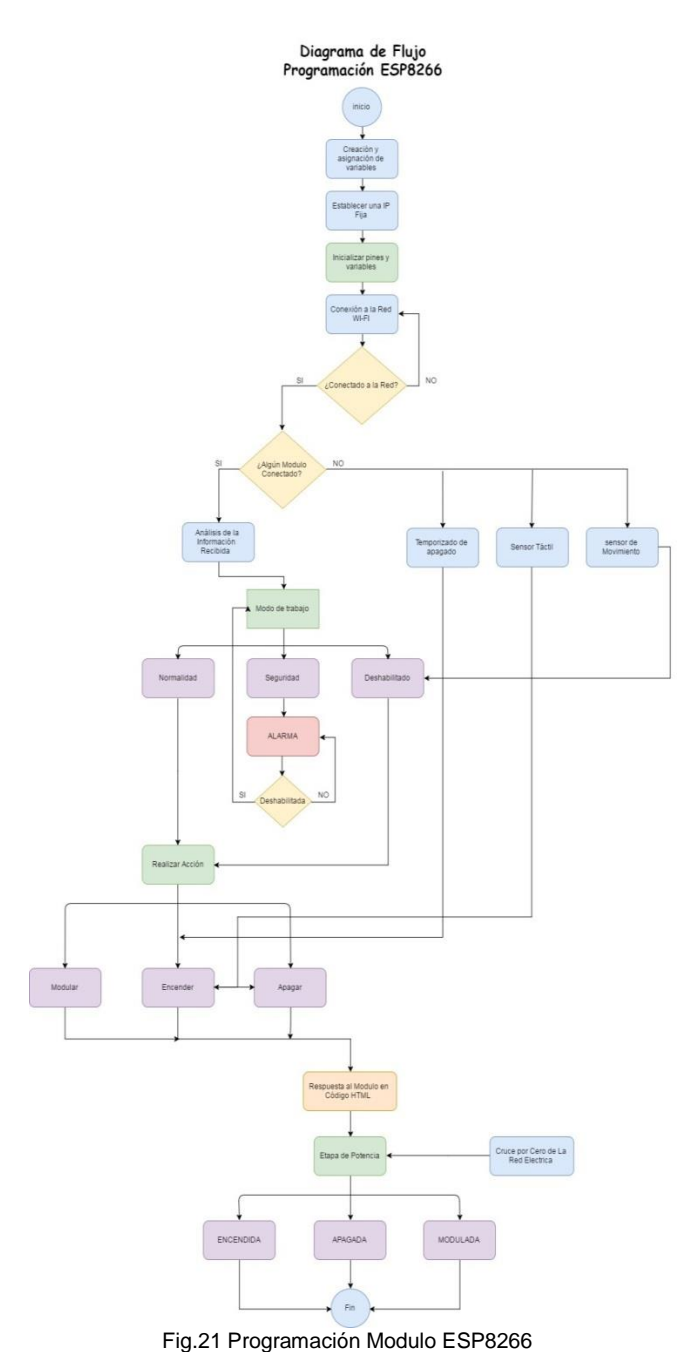

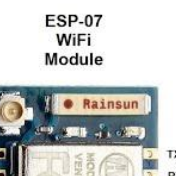

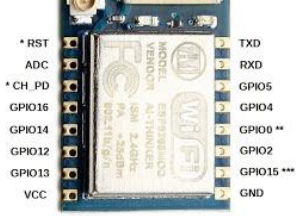

\* Tie to VCC<br>\*\* Tie to VCC. Ground on power up for flash mode<br>\*\*\* Tie to GND for both normal and flash mode

Fig.22 Modulo ESP8266.

### **4.6Sensor táctil**

Recibe los datos de presión ingresados por el usuario posteriormente envía los datos recogidos al módulo embebido esclavo.

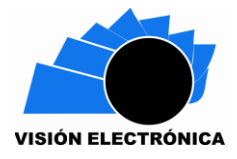

#### **4.7Sensor de movimiento**

Analiza su entorno en busca de movimiento, enviando los datos recolectados al módulo embebido esclavo.

#### **4.8Iluminación**

Luces o farolas convencionales a las que se les adaptara el modulo embebido por medio de un bloque de potencia que se encarga de modular el ciclo útil de la señal alterna de la Red, el ciclo está dado por el voltaje Rms de la señal, modificando el valor efectivo de la señal dependiente a la habilitación de un Triac modificando el tiempo de disparo después del cruce por cero. (Ver Fig. 23, Ecuación 1)

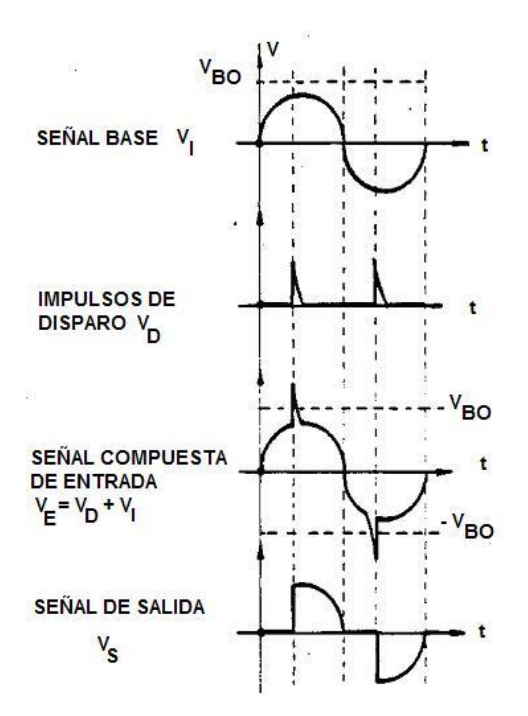

Fig.23 Onda sinusoidal o seno variando su ciclo útil o efectivo.

$$
VRms = \sqrt{\frac{1}{T} * \int_{Lim\;inf}^{Lim\;sup} (Vm * \sin(t))^2 * dt} \quad (1)
$$

VRms: Voltaje efectivo que se tendrá en la carga.

T: periodo de la señal (Red Eléctrica)

Lim sup: Angulo donde termina la señal.

Lim inf: Angulo donde comienza la señal.

Vm: Voltaje Pico de la Señal.

t: tiempo.

A continuación se muestra el sistema a implementar en los hogares, empresas, colegios. Entre otros. Para asi obtener una reducción en consumo energético de más del 30 % posterior a su instalación. Fig. 24

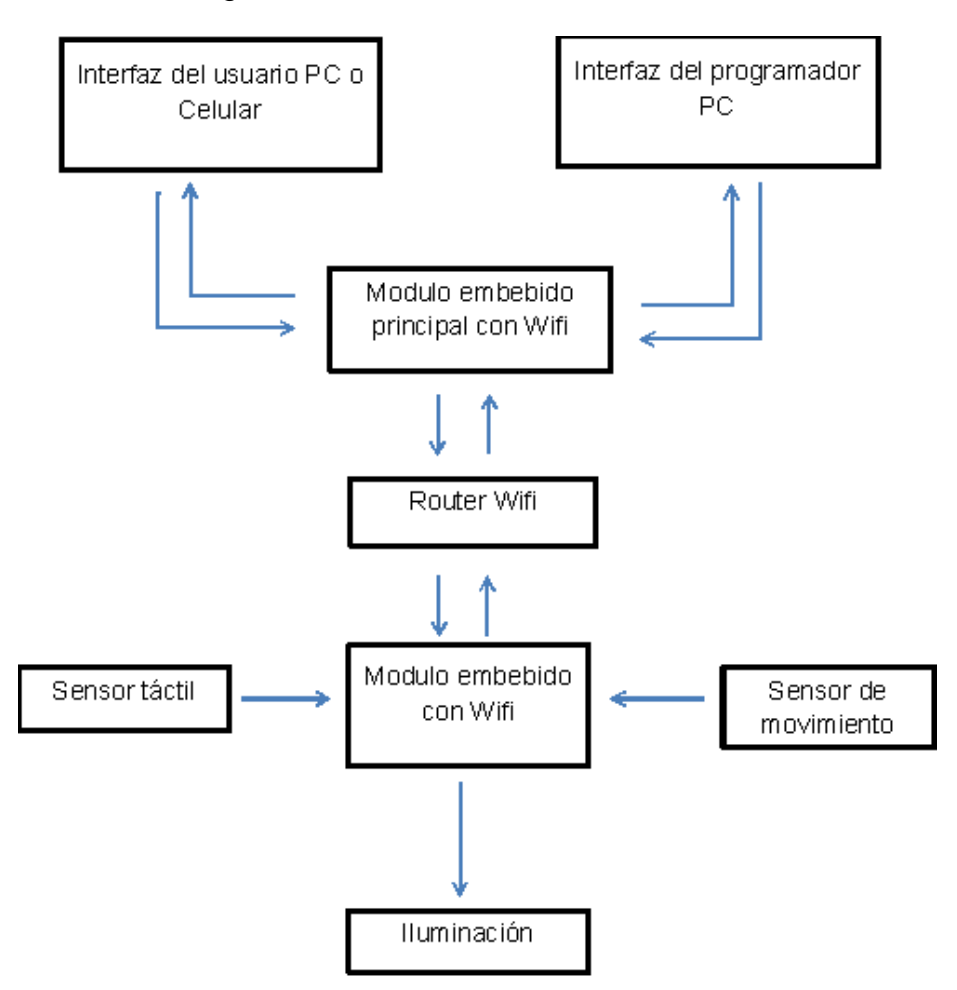

Fig.24 Diagrama de Bloques Alternativa de Solución

#### **5 Expectativas**

Con el diseño del sistema se deja la base para que se pueda ampliar su solución no solo el ahorro de energía sino también el ámbito de más seguridad en el hogar. Tener no solo un mundo adaptado para quienes gozan de todos sus sentidos sino también de quienes no los posee, dejando así la posibilidad de expandir este proyecto a toda la gente en general. Teniendo siempre en cuenta el bienestar de las personas.

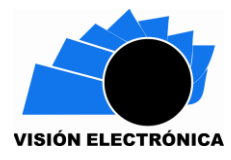

Igualmente se espera que el ahorro de energía para la continuidad del proyecto sea mejor cada vez obteniendo un aprovechamiento así más del casi 50% en las futuras modificaciones.

#### **6 Tablas**

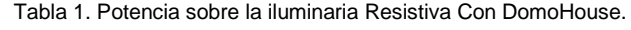

| Resultados obtenidos Con el Sistema |            |     |            |     |            |  |  |
|-------------------------------------|------------|-----|------------|-----|------------|--|--|
|                                     |            |     | kWh diaria |     | Wh diario  |  |  |
|                                     | Dia        | Dia | ConS       | Dia | ConS       |  |  |
| Con sistema                         | 02/05/2017 |     | 0,02425579 |     | 24,2557883 |  |  |
| Con sistema                         | 03/05/2017 |     | 0,00867365 |     | 8,67365378 |  |  |
| Con sistema                         | 04/05/2017 | ঽ   | 0,01569078 | 3.  | 15,6907769 |  |  |

Tabla 2. Potencia sobre la iluminaria Resistiva Sin DomoHouse.

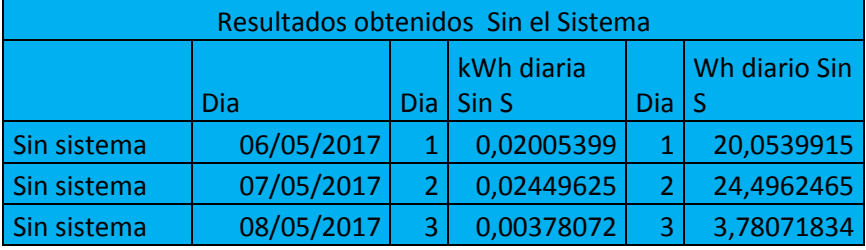

Tabla 3. Potencia promediada sobre la iluminaria Resistiva Con DomoHouse.

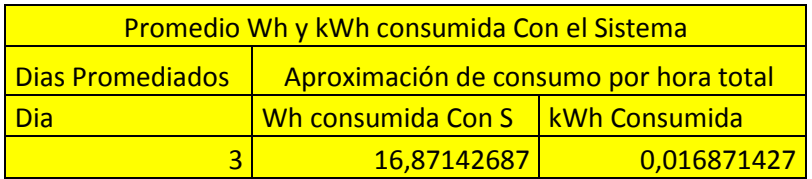

Tabla 4. Potencia promediada sobre la iluminaria Resistiva Sin DomoHouse

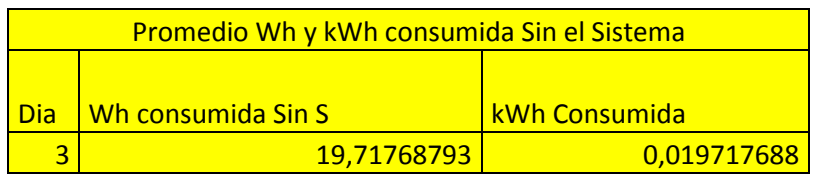

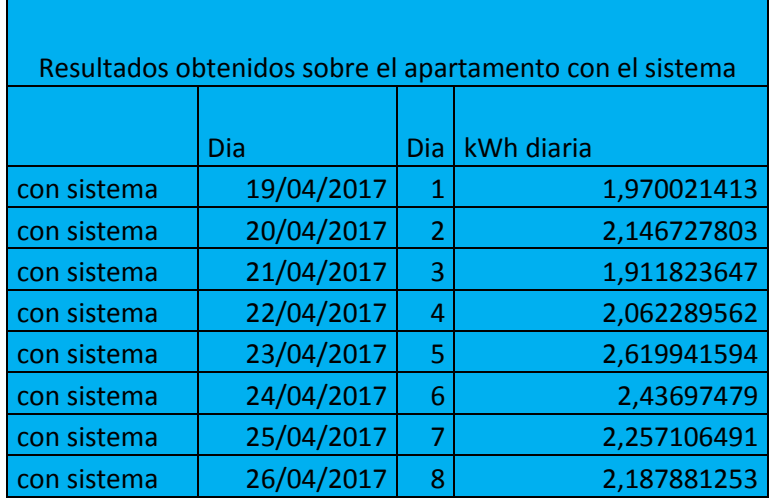

Tabla 5. Potencia medida en el apartaento Con DomoHouse.

## **7 Diagramas y Conexiones**

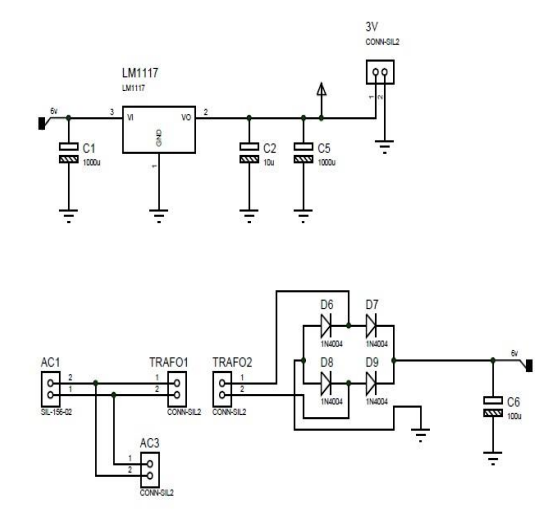

Fig.25 Conexión Fuente de Voltaje.

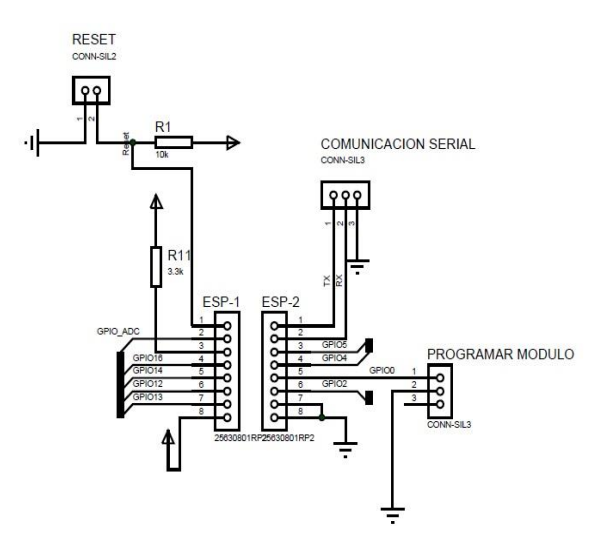

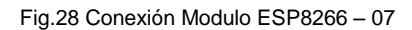

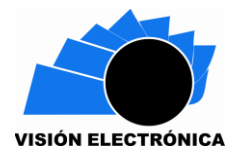

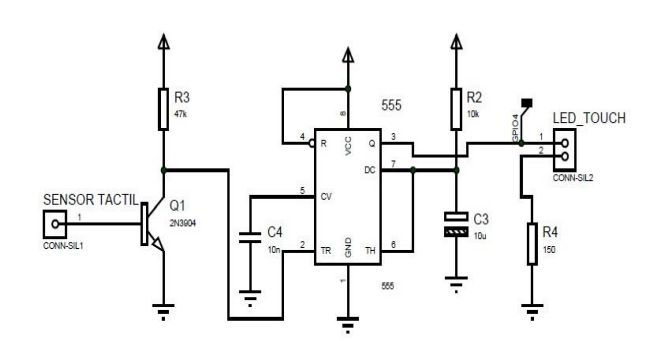

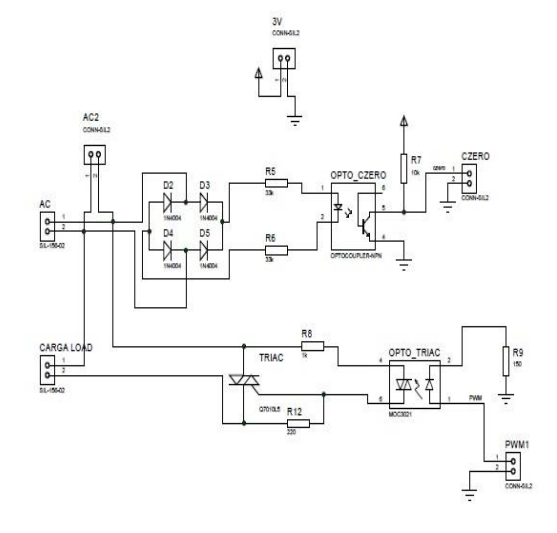

Fig.26 Conexión Circuito Táctil con integrado lm555

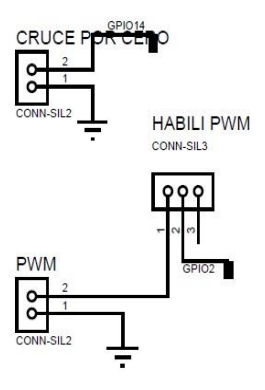

} Fig.27 Conexión GPIOs Cruce por Cero y PWM

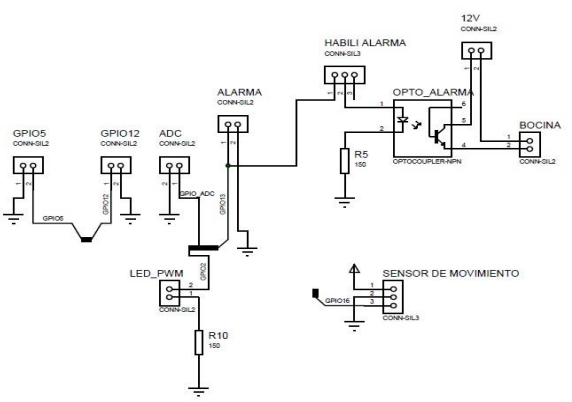

Fig.29 Conexión GPIOs y Alarmas

Fig.30 Conexión Etapa de Potencia y Modulación cruce por cero.

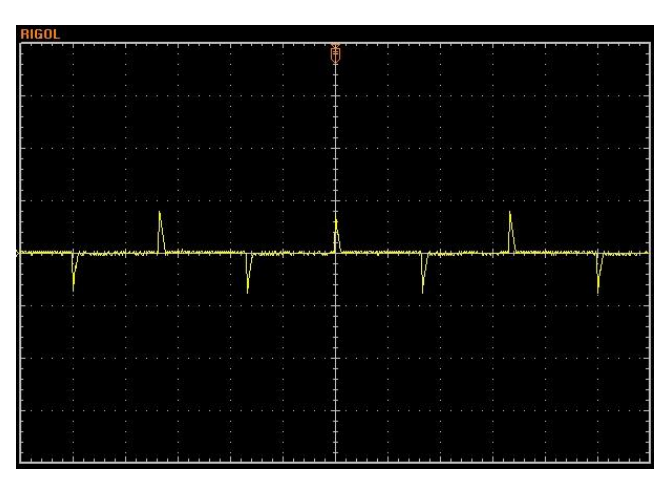

Fig.31 Señal obtenida al 10%.

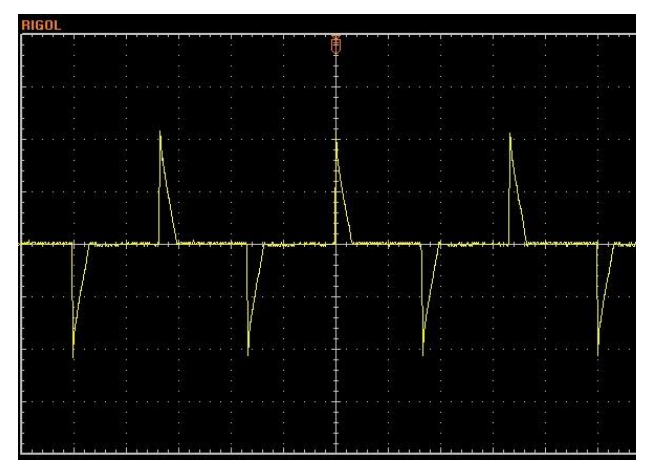

Fig.32 Señal obtenida al 20%.

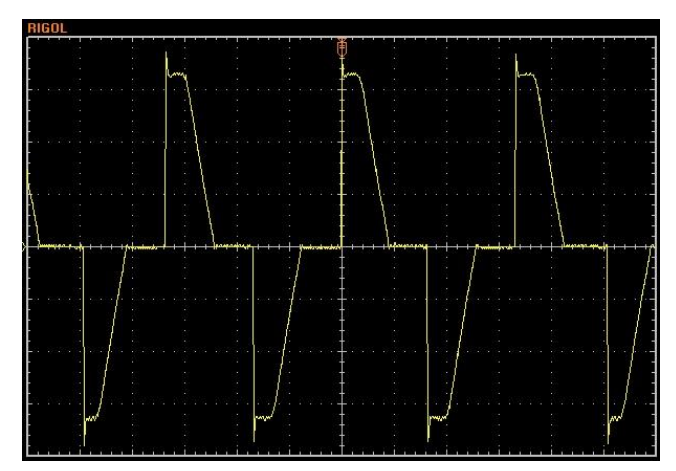

Fig.35 Señal obtenida al 50%.

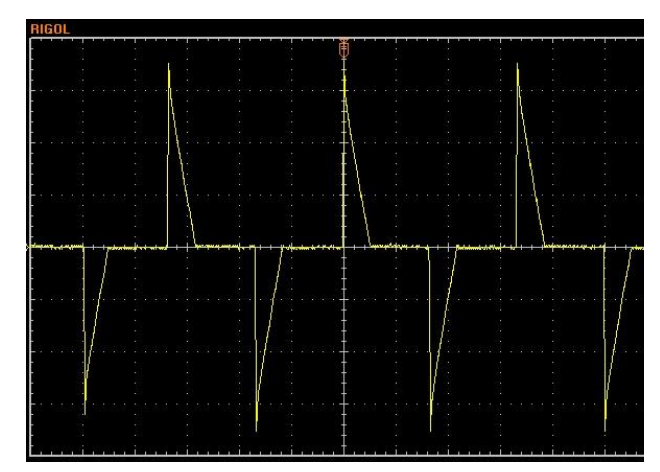

Fig.33 Señal obtenida al 30%.

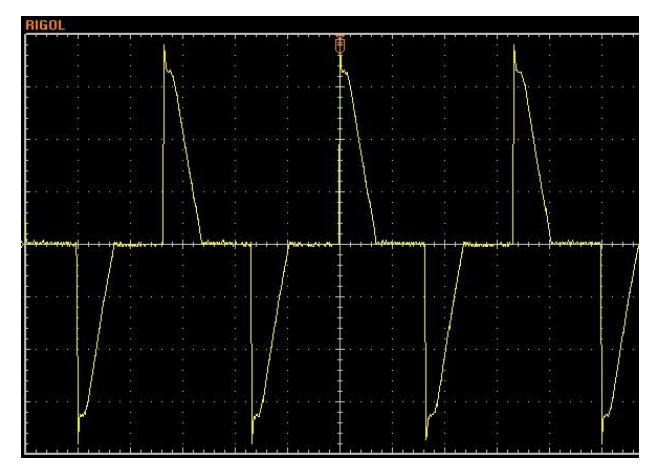

Fig.34 Señal obtenida al 40%.

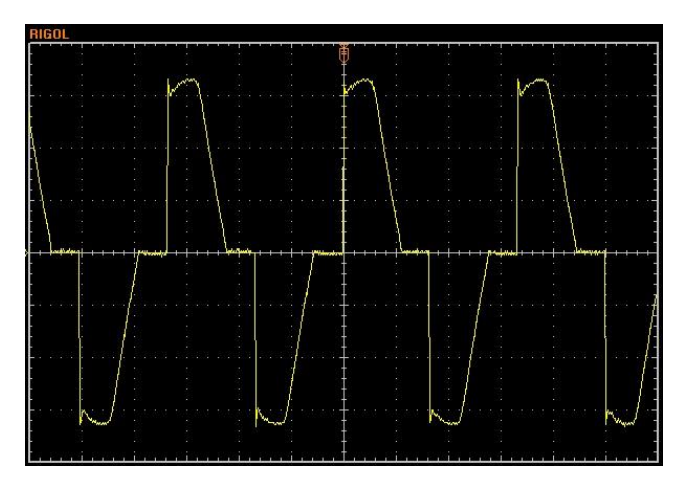

Fig.36 Señal obtenida al 60%.

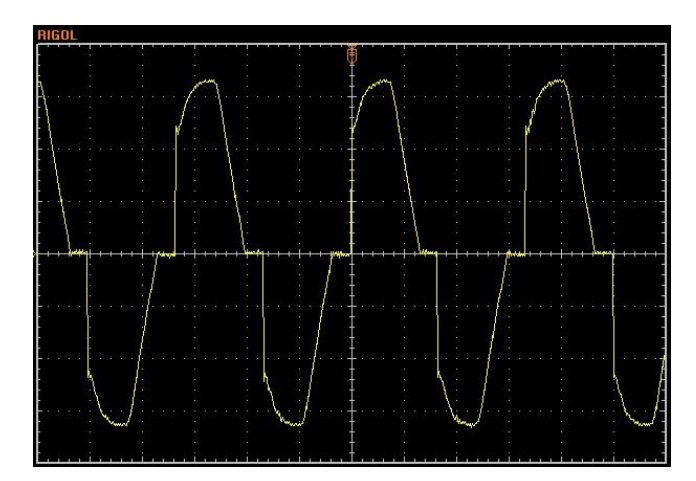

Fig.37 Señal obtenida al 70%.

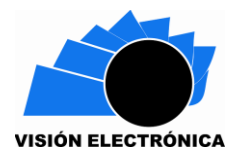

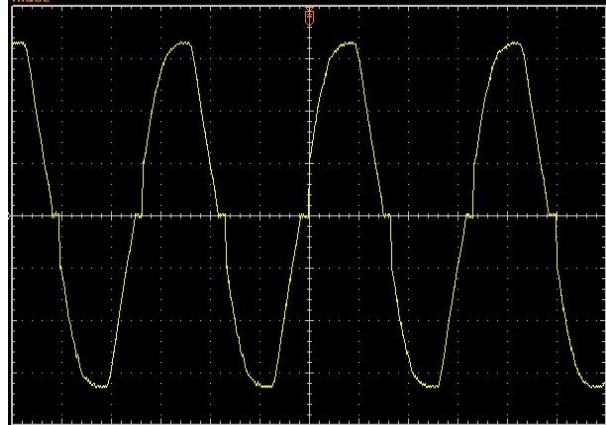

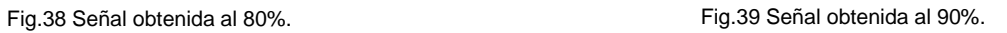

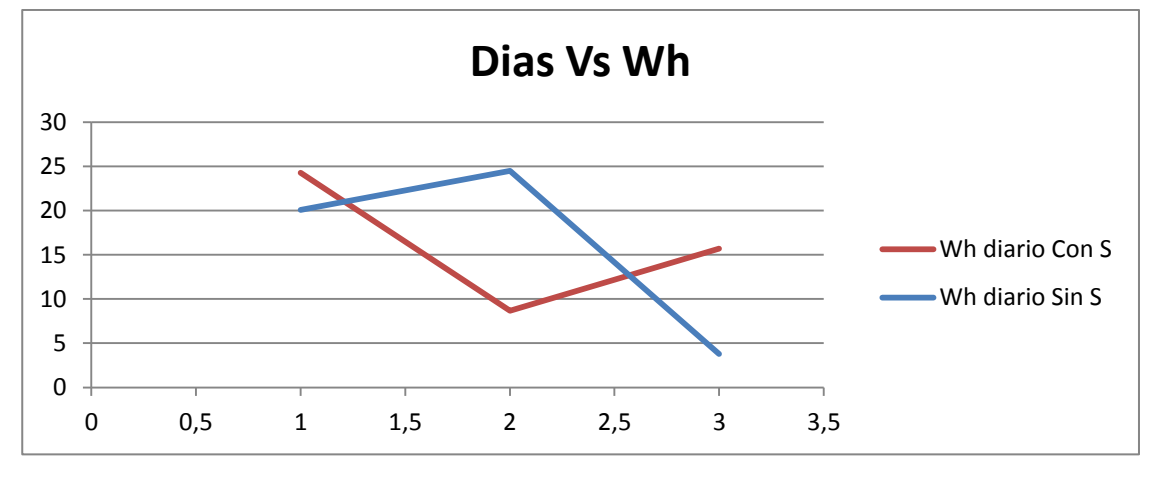

Fig.40 Comparación de Potencia Con y Sin el Sistema.

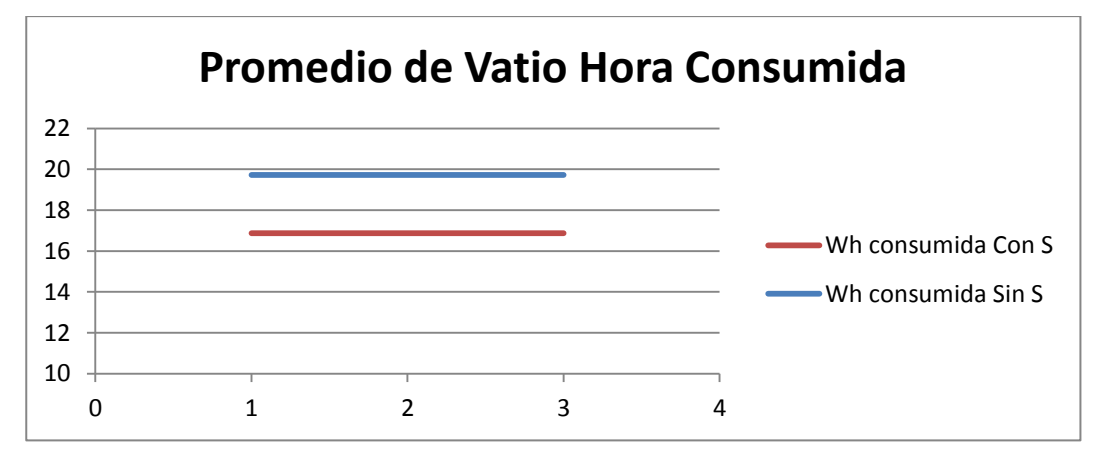

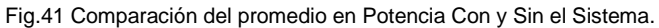

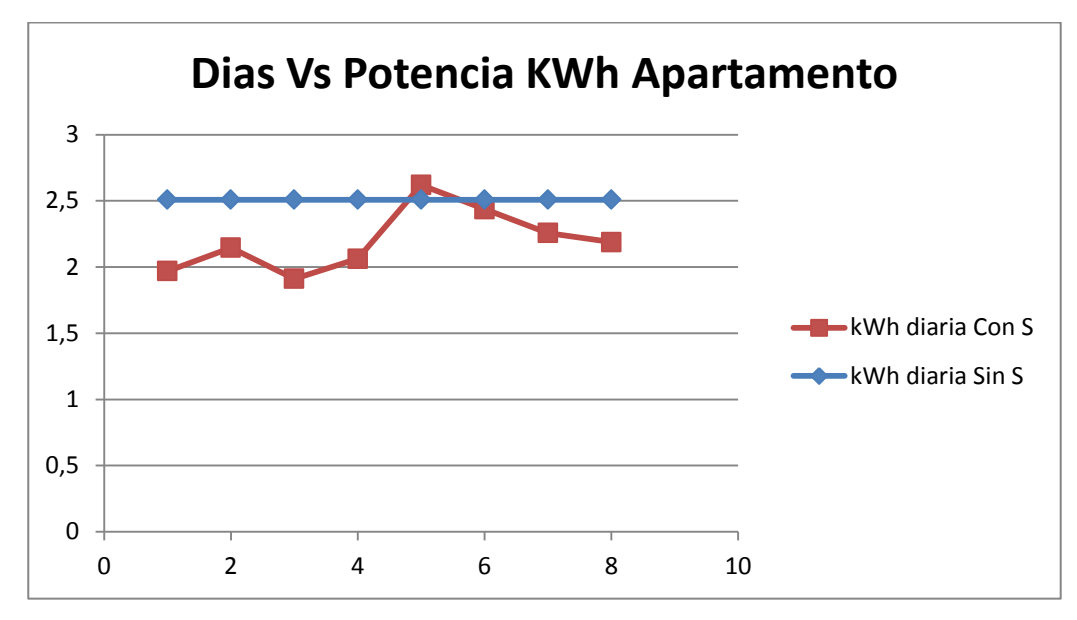

Fig.41 Comparación de Potencia Con y Sin el Sistema sobre el apartamento.

#### **8 Resultados**

- El sistema domótica ahorrador de energía ahora llamado DomoHouse se diseña y desarrollada con el fin de dar mejor manejo a la energía evitando el malgasto de la misma. Contribuyendo con las iniciativas del gobierno en el ahorro de la energía los cuales tendrán muchas ventajas como la seguridad en el hogar u oficina, entre otras.
- Para diseñar el sistema DomoHouse se tiene en cuenta todos los factores que podrían darle al sistema la mayor confiabilidad para el ahorro de energía y a su vez una mejor comunicación con el usuario mediante entornos gráficos con los cuales el usuario puede interactuar y obtener respuesta del sistema.
- El sistema de control implementado enciende, regula y apaga la iluminación con una carga resistiva, desde una aplicación app, además por medio de un navegador web, así también en forma manual cumpliendo el objetivo principal.
- La interfaz gráfica permite tres opciones o modos de configuración, primera opción, *Normal*, permite tener todas las aplicaciones habilitadas; La segunda que es la opción de *Seguridad* realiza un apagado total del sistema dejando activo el sensor de movimiento proporcionando una vigilancia y una alarma que se activa, si encuentra en

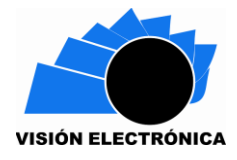

movimiento; la tercera opción, *Deshabilitado*, desactiva el sensor de movimiento dejando activas las aplicaciones de control.

- El panel táctil de seguridad implementado permite que el usuario pueda encender o apagar las luces del lugar de forma manual.
- En las figuras 31 a la 39 observamos el cambio del voltaje efectivo sobre una iluminaria resistiva, modificando el tiempo de disparo del Triac y a su vez la iluminaria está variando su intensidad de luz.
- Para validar la reducción en el consumo de energía eléctrica del sistema se toman mediciones diarias de consumo anterior y posterior a la implementación del sistema domótico, estas medidas tomadas las podemos observar en las Tablas 1, 2, 5 las cuales muestran el desempeño con el sistema y sin el sistema DomoHouse.
- Con los resultados obtenidos en las tablas se promedió la potencia consumida por hora del sistema y sin él, y se observa que el sistema efectivamente ahorra energía eléctrica. ( ver fig. 40,42,43)

## **9 Conclusiones.**

- El desarrollo del sistema DomoHouse ofrece al usuario una gran ayuda para el ahorro energético, dando comodidad y apoyo para su vida, mediante la aplicación App o en su defecto por la interfaz web.
- El sistema proporciona un apagado automatico por la medio de un tiempo preestablecido sin límites, dependiendo a la actividad que se detecte por el sensor de movimiento.
- El sistema está respaldado por un sensor táctil que permite el apagado o encendido de las iluminarias de manera manual, en el caso que no se posea la aplicación App o un medio para acceder a la aplicación Web.
- Igualmente con el sistema obtendrá un avance tecnológico a las nuevas tecnologías que nos abarcan hoy en día, cabe mencionar que tendrá una comunicación inalámbrica fuera de cables molestos y usualmente sentirá que su hogar es un techo verde para el mundo.
- Con los tres diferentes modos de configuración del sistema pondrá en práctica todo el beneficio de tener una casa inteligente y sin tener la necesidad de preocuparse por si dejo o no encendida las luces de un lugar, puesto que el sistema ayuda a las labores del hogar con la seguridad y el ahorro energético.
- El sistema DomoHouse ahorra un 15% de la energía consumida sin el sistema, esto es deducido de los datos arrojados por el sistema de medición que se utilizó el cual fue un contador de luz eléctrica.

#### **Reconocimientos**

Un reconocimiento al semillero de investigación SITA (Semillero de investigación en Telecomunicaciones Aplicadas) por su tiempo, apoyo y recursos bridados para que el proyecto DomoHouse estuviese terminado, dando todo un enfoque a las nuevas tecnologías emergentes y sobre todo al control electrónico por medio de las telecomunicaciones.

#### **Referencias**

- [1] L. O. S. S. D. E. C. Portadoras, "4 Sistema De Corrientes Portadoras X-10," pp. 1–12.
- [2] T. Roc, F. Tlc, S. E. T. Up, F. Tlc, S. E. T. Up, and P. Rc, "Indice."
- [3] Diego A.López García, "Domótica Y Eficiencia En Edificios."
- [4] Q. Yuan, "Manual de microcontroladores pic," p. 216.
- [5] E. C. Bozich, "Introducción a los Dispositivos FPGA. Análisis y ejemplos de diseño," p. 195, 2005.
- [6] J. SALAZAR, "Procesadores digitales de señal," *Dpto. Ing. Electrónica. Cent. Sist. Y Sensores Electrónicos, Univ. Politécnica Cataluña.*, p. 2.
- [7] J. M. Cruz and A. Lutenberg, "Introduccion a sistemas enbebidos," 2012.

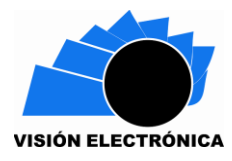

- [8] D. Sáez, "Domótica Domótica," *Actual. TIC. Rev. del Inst. Tecnológico Informática*, no. 4, 2004.
- [9] M. de la Fuente, "Introduccion de sensores y tipos de sensores elctromecanicos," *Dep. Ing. Sist. y Automática, Univ. Valladolid*, pp. 1–21, 2013.
- [10] A. Alonso, D. Ing, and D. S. Telemáticos, "Diseño de Sistemas Distribuidos : Google," no. Diciembre, pp. 1–65, 2013.
- [11] J. A. Maestro, "¿ Qué es el la Domótica ?," 2010.
- [12] R. H. Balibrea, "Tecnología domótica para el control de una vivienda .," p. 87, 2012.
- [13] R. Tema, "Topología de redes," pp. 1–30, 2012.
- [14] R. Orghidan, "Domótica," p. 51.
- [15] "ZigBee/802.15.4 vs. Wi-Fi + BT."
- [16] R. S. Bocanegra, C. D. Ramirez, and M. Suarez Sierra, "Integración De Sensores Inalámbricos Y Domótica," pp. 1–71, 2011.
- [17] R. Barzanallana, *Desarrollo de Aplicaciones Web. Xampp*. 2012.
- [18] G. Halfacree and E. Upton, *Raspberry Pi User Guide*. 2012.
- [19] A. Volver, "Una inversión en el futuro de la ingeniería," *eTech*, p. 44, 2012.
- [20] ESP8266 Datasheet, "ESP8266EX Datasheet," *Espr. Syst. Datasheet*, pp. 1–31, 2015.

#### **ANEXOS**

#### **Código de Programación Aplicación APP**

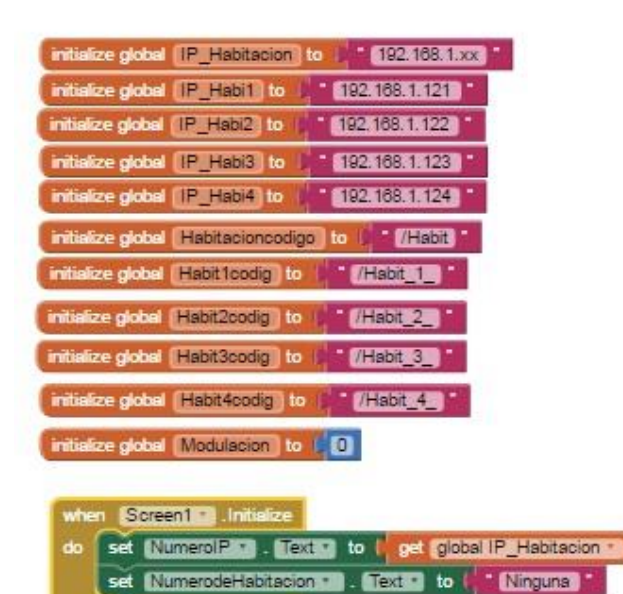

![](_page_29_Picture_40.jpeg)

![](_page_29_Picture_41.jpeg)

![](_page_29_Figure_5.jpeg)

![](_page_29_Picture_42.jpeg)

![](_page_30_Picture_0.jpeg)

![](_page_30_Figure_2.jpeg)

![](_page_30_Picture_66.jpeg)

![](_page_30_Figure_4.jpeg)

![](_page_31_Figure_0.jpeg)

![](_page_32_Picture_0.jpeg)

![](_page_32_Figure_2.jpeg)

e global <sup>[IP</sup>\_Habitacion ] to 1 get start value

global (tiempo) to | " lobal delaytiempo to **0** 

![](_page_32_Picture_3.jpeg)

#### **Código de Programación del módulo Esp8266**

#include <ESP8266WiFi.h> #include <ESP8266WebServer.h>

 $\frac{1}{2}$  //const char\* ssid = "F.DIAZ"; const char\* ssid = "DomoHouse"; const char\* password = "31021328";

const String numhabit = "1"; //const String ipservidor = "192,168,0,60";/// MARGARITA const String ipservidor = "192.168.1.120"; /// DOMOHOUSE

// pines utilizados ESP8266 const int pinled  $= 2$ ; const int pinboton  $= 4$ ; const int pinmovi = 16; const int pinalarm = 13; //const char  $pinADC = AO$ ;

const int pinfase = 14; const float tfas=0.92;

// config static IP /// IP STATICA CON MARGARITA /\* IPAddress ip(192, 168, 1, 121); // where xx is the desired IP Address IPAddress gateway(192, 168, 1, 1); // set gateway to match your network IPAddress subnet(255, 255, 255, 0); // set subnet mask to match your network \*/ /// IP STATICA CON JAIME //IPAddress ip(192,168,0,121); // where xx is the desired IP Address MARGARITA IPAddress ip(192,168,1,121); // where xx is the desired IP Address DOMOHOUSE IPAddress gateway(192,168,1,1); // set gateway to match your network IPAddress subnet(255,255,255, 0); // set subnet mask to match your network // Create an instance of the server // specify the port to listen on as an argument WiFiServer server(80); int val=0,bre=0,flag=0,reset=0,cont=0,cont1=0,reloj=0,movi; int seguridad=0,normal=0,deshabilitado=1, tiempopren = 1; ///variable de tiempo, duracion de encendido.; String s1="",s=""; void setup() { Serial.begin(115200); delay(10); analogWriteFreq(120); //// cambiar fracuencia de PWM //TCCR7B = TCCR7B & 0b000 | 0x05; // prepare GPIO2 pinMode(pinled, OUTPUT); pinMode(pinalarm, OUTPUT); pinMode(pinboton, INPUT); pinMode(pinmovi, INPUT); //pinMode(pinADC, INPUT); pinMode(pinfase, INPUT); // Connect to WiFi network Serial.println(); Serial.print("IP STATIC TO: "); Serial.println(ip); Serial.println(); Serial.println(); Serial.print("Connecting to "); Serial.println(ssid); //WiFi.config(ip); WiFi.config(ip, gateway, subnet); WiFi.begin(ssid, password); while (WiFi.status() != WL\_CONNECTED) { delay(500); Serial.print("."); } Serial.println(""); Serial.println("WiFi connected");

![](_page_34_Picture_0.jpeg)

 // Start the server server.begin(); Serial.println("Server started");

 // Print the IP address Serial.println(WiFi.localIP()); ////Definicion de los pines analogos o digitales analogWrite(pinled, val);

```
}
```

```
void loop() {
  // Check if a client has connected
```

```
 WiFiClient client = server.available();
 //Serial.println(client);
```

```
 if((digitalRead(pinfase)== HIGH )){
   /*if(val==0){
    //analogWrite(pinled, 1023);
    delay(tfas*0);
   }*/ 
   if(val==102){
    delay(tfas*9);
   }else if(val==205){
    delay(tfas*8);
   }else if(val==307){
    delay(tfas*7);
   }else if(val==410){
    delay(tfas*6);
   }else if(val==512){
    delay(tfas*5);
   }else if(val==614){
    delay(tfas*4);
   }else if(val==717){
    delay(tfas*3);
   }else if(val==819){
    delay(tfas*2);
   }else if(val==922){
    delay(tfas);
   }else if(val==1023){
   //delay(1);
 }
  if (vall=0) analogWrite(pinled, 1023);
 }
  //delay(1);
   analogWrite(pinled, 0);
   //Serial.println(cont);
```

```
 }
if(reset==1){
  reloj=0;
  cont=millis();
  reset=0;
  }
if(cont1 >= 1000){ // tiempo en milisegundos
  reloj++;
  cont=millis();
 Serial.println(reloj);
  if(reloj>=tiempopren*60){ // 60 segundos para mas tiempo se pone en segundo 
  reloj=0;
  //cont=millis();
  val=0;
  //analogWrite(pinled, val);
  }
}
cont1=millis()-cont;
//Serial.println(cont1);
if((normal == 1)||(deshabilizado == 1)) if((digitalRead(pinboton)== HIGH )){
   while(digitalRead(pinboton)== HIGH){
   }
  if(val > 0){
     flag=1;
     val=0;
 }
   if ((flag==0)){
     val=1023;
     //analogWrite(pinled, val);
     Serial.println("Pin ON");
     flag=1;
     reset=1;
   }else{
     val=0;
     Serial.println("Pin OFF");
     flag=0;
   }
  }
 if(normal == 1){
   if ((digitalRead(pinmovi)== HIGH)){
     val=1023;
     //analogWrite(pinled, val);
     reset=1;
   }
   }
```

```
 //analogWrite(pinled, val);
```
![](_page_36_Picture_0.jpeg)

}

}

```
if(seguridad==1){
 movi=digitalRead(pinmovi);
 Serial.println(digitalRead(pinmovi));
   while (movi==HIGH){
   digitalWrite(pinalarm, HIGH);
  //delay(100);
  //digitalWrite(pinalarm, LOW);
```
WiFiClient client = server.available();

if (client==1)  $\{$ 

 // Wait until the client sends some data Serial.println("new client");

 // Read the first line of the request String req = client.readStringUntil('\r'); Serial.println(req); client.flush();

```
if (req.indexOf("/Normal") != -1){
     //val = 20;s1 = "Normal";
      normal=1;
      seguridad=0;
      deshabilitado=0;
      reset=1;
      movi=0;
      digitalWrite(pinalarm, LOW);
      break;
    }else if (req.indexOf("/deshabilitado") != -1){
     //val = 60; s1 = "deshabilitado";
      normal=0;
      seguridad=0;
      deshabilitado=1;
      reset=1;
      movi=0;
      digitalWrite(pinalarm, LOW);
      break;
    }
     client.flush();
     Serial.println("Client disonnected");
   }
  }
 //Serial.println(digitalRead(pinmovi));
```
//Serial.println(digitalRead(pinboton));

```
 //delay(100);
if (client==1) \{ // Wait until the client sends some data
 Serial.println("new client");
 /*
 bre=0;
 while(!client.available()){
  delay(1);
  Serial.println("error");
 ///// revizar esta parte-.........
  bre++;
 if(bre>=2){
  break;
  }
 }*/
 // Read the first line of the request
 String req = client.readStringUntil('\r');
 Serial.println(req);
if(req == 0) return;
 }
 client.flush();
 // Match the request
if((normal == 1)||(deshabilizado == 1)) if (req.indexOf("/Habit_"+numhabit+"_ON") != -1){
 val= 1023;
 s1 = "LUZ ENCENDIDA";
 reset=1;
 }else if (req.indexOf("/Habit_"+numhabit+"_OFF") != -1){
val= 0;
 s1 = "LUZ APAGADA";
 //reset=1;
 }else if (req.indexOf("/Habit_"+numhabit+"_10%") != -1){
 val= 102;
 s1 = "LUZ 10%";
 reset=1;
 }else if (req.indexOf("/Habit_"+numhabit+"_20%") != -1){
 val= 205;
 s1 = "LUZ 20%";
 reset=1;
 }else if (req.indexOf("/Habit_"+numhabit+"_30%") != -1){
 val= 307;
 s1 = "LUZ 30%";
 reset=1;
 }else if (req.indexOf("/Habit_"+numhabit+"_40%") != -1){
 val= 410;
 s1 = "LUZ 40%";
 reset=1;
 }else if (req.indexOf("/Habit_"+numhabit+"_50%") != -1){
```
![](_page_38_Picture_0.jpeg)

```
 val= 512;
 s1 = "LUZ 50%";
 reset=1;
 }else if (req.indexOf("/Habit_"+numhabit+"_60%") != -1){
val = 614;
 s1 = "LUZ 60%";
 reset=1;
}else if (req.indexOf("/Habit "+numhabit+" 70\%") != -1){
 val= 717;
 s1 = "LUZ 70%";
 reset=1;
 }else if (req.indexOf("/Habit_"+numhabit+"_80%") != -1){
 val= 819;
 s1 = "LUZ 80%";
 reset=1;
 }else if (req.indexOf("/Habit_"+numhabit+"_90%") != -1){
 val= 922;
 s1 = "LUZ 90%";
 reset=1;
 }else {
  Serial.println("invalid request");
  //client.stop();
  s1 = "NINGUNA ACCION";
  //return;
 }
 // establece el PWM
 //analogWrite(pinled, val);
 }
if (req.indexOf("/Estado") != -1){
  if (val==0){
 s1 = "LUZ APAGADA": }else if(val==1023){
   s1 = "LUZ ENCENDIDA";
  }else if(val==102){
   s1 = "LUZ 10%";
  }else if(val==205){
   s1 = "LUZ 20%";
  }else if(val==307){
   s1 = "LUZ 30%";
  }else if(val==410){
   s1 = "LUZ 40%";
  }else if(val==512){
  s1 = "LUZ 50\%"; }else if(val==614){
  s1 = "LUZ 60\%"; }else if(val==717){
   s1 = "LUZ 70%";
```

```
 }else if(val==819){
    s1 = "LUZ 80%";
   }else if(val==922){
    s1 = "LUZ 90%";
   }
 }else if (req.indexOf("/Tiempo") != -1)\{ int a=1;
  String dato1,req;
 int longi,p1;
 char revi;
while(a==1){
   WiFiClient client = server.available();
if (client==1) \{ req = client.readStringUntil('\r');
longi = \text{req.length}();
  Serial.println(req);
  /*
if(req == 0){
   return;
 }
 */
 client.flush();
if (req.indexOf("/Tsalir") != -1){
  a=0;
  }else{
for(int i=0; i < long; i++){
   revi=req.charAt(i);
   if(revi=='$'){
   p1=i; }else if(revi=='&'){
    dato1=req.substring(p1+1,i);
    Serial.println("tiempo "+dato1);
    tiempopren=dato1.toInt();
    a=0;
    break;
   }
  }
  }
  client.flush();
  Serial.println("Client disonnected");
  }
  }
  /* 
 Serial.println(req.charAt(6));
  Serial.println(req.substring(5,10));
  Serial.println(req.length());
  */
}else if (req.indexOf("/Normal") != -1){
  //val= 20;
 s1 = "Normal"; normal=1;
```
![](_page_40_Picture_0.jpeg)

```
 seguridad=0;
 deshabilitado=0;
 val=0;
 }else if (req.indexOf("/Seguridad") != -1){
//val = 60; s1 = "Seguridad";
 normal=0;
seguridad=1:
 deshabilitado=0;
 val=0;
 analogWrite(pinled, val);
 }else if (req.indexOf("/deshabilitado") != -1){
val= 0:
 s1 = "Deshabilitado";
 normal=0;
seguridad=0;
 deshabilitado=1;
 }else {
 if((normal == 0)&&(deshabilitado == 0)) Serial.println("invalid request");
  //client.stop();
  s1 = "NINGUNA ACCION";
  //return;
  }
 }
```
s = "HTTP/1.1 200 OK\r\nContent-Type: text/html\r\n\r\n<!DOCTYPE HTML>\r\n";

s +="<html><head><title>ESP8266</title></head> ";

s +="<body bgcolor='#2EFE2E' align='center' link='#FF0000' vlink='#FF0000' alink='#FF9900'>";

s +="<table width='575' border='5' cellspacing='5' align='center'>";

s +="<tr align='center' valign='middle'>";

s +="<th colspan='4'><marquee bgcolor='#2E2E2E' behavior='alternate' direction='right'><b><font color='#FFFFCC' size='5'>CONTROL DE CONFIRMACION</font></b></marquee></th>";

s +="</tr><th colspan='4'><font color='#FF9900' size='6'>";

 $s$  +=s1;

 $s$  +="</font></th></tr>";

s +="<tr align='center' valign='middle'>";

 //s +="<th colspan='2'><font color='#2E2E2E' size='4' align='center' face='Jokerman'><a href='http://192.168.0.60/index.html'><img

src='https://lh3.googleusercontent.com/rH8rF9loIplBhunHKqoeEDu3jhosxaTfjvCwR7MsQ\_ZS9SO1lT8Fw2pduq Y8xjSaH6DNdwoYEFKVrKkr1TcClCAC9rbkAZi41OE0qsaH6fTsY4uytICTKLscYwpm95mT0gTZxwcb6UnsAKbL kBOdBCOSCkQF2YlfgHap68trwJX2\_t29owoFXT\_CTqtXcK6B0IpkJhmLgzXS-

6GoNvT47NTcVP5UCqKLTFCo\_2fw8b0dcsL3I7qSRG7AW67ijR76LZv3f\_TyLhraMTJOFwlFS7IRn85KfuTTKUte vSlS-

H9CPTDyXVTrb0hkPdFuBJJpdmOOrG2jGgAbWIp\_CYkxXm2vountcj6NWdFfufT9njlUHzleUHTEJJ5PsrlnWuJH VAgyRa3y-

Sk41ba\_7y9oV5ANXMHOzGkXOKN3fvzjn71wmhRjbbVfCoC3fiPCxAm3XORbXGXLBudRJvL6gIPAEsUEHtgfhp R21G3V7kV89XiqGOMZAWOUiYKnQ-9PhrYTmfTsKZR7qetmnwlUmKo5kFW-

yYUhrtuoO2KpJzVqqkSVfKdFvSgufGKx1BABP5yWdgwlvmPQBt7vs64PHvZ4rF6TQiHtE4c=w455-h98-no' border='4' width='200' height='80' ><br>PRINCIPAL</a></font></th>";

 //s +="<th colspan='2'><font color='#2E2E2E' size='4' align='center' face='Jokerman'><a href='http://192.168.0.60/Modulabit1.html'><img

src='https://lh3.googleusercontent.com/icNVOxOjEImPwCDlvNTuL2Vgh\_\_u0aUvLHyPchwonYLh\_giovND3EKE yht8azp2yGvBcyG2EaVkCuAKHzd7L1yM9Gar\_Nci0MpaSaO71qqSK\_e7J0Lp7zknqUkVRW4oro7BWdRrm0Jk8 jeV64tVcTCixRBSqu4k6\_Esb0WbBxqMzvK93nrDg0-PnVc0nXIccJJGS23GUoOoYs5voEhvVQqe0SbaBU\_wX-DOZka02LwIO1wMoF4odm8UpO4sWxcd2kZaB2RN6eADjO6QoRgqD0nJjUZuAdbiVmrFbrhsNjHQ8uttUaF1sCh 2ik6nrJKH3MdH5LuNp9MrNtXWPP4xl95X7mk53F684mXl0qfNlIv2bMcv7rmyjaJkyPiz7p8tjCAndDI6pqgifDHaPC dso4H9ibY5pj3lfd1wQVpiW\_VE1445tbp1u1-MDriGMIHCVoA\_-Kk9jpDLv8fpxT2Sapuan8oFQCOr23- h\_XMvecxj7leFv\_TM5quJ0riEVUChhHJnPz91eB-

6aVR1gmUoeZrnX7sk3HA8YmHBS9fsYDIm\_Y3erjLap9CB4Rzw2gskj5qPm2rGqKpIxUxGCJqI-

FDoF3Awn8k=w601-h103-no' border='4' width='200' height='80' ><br>HABITACION 1</a></font></th>";

 s +="<th colspan='2'><font color='#2E2E2E' size='4' align='center' face='Jokerman'><a href='http://"+ipservidor+"/index.html'><img

src='https://lh3.googleusercontent.com/rH8rF9loIplBhunHKqoeEDu3jhosxaTfjvCwR7MsQ\_ZS9SO1lT8Fw2pduq Y8xjSaH6DNdwoYEFKVrKkr1TcClCAC9rbkAZi41OE0qsaH6fTsY4uytICTKLscYwpm95mT0gTZxwcb6UnsAKbL kBOdBCOSCkQF2YlfgHap68trwJX2\_t29owoFXT\_CTqtXcK6B0IpkJhmLgzXS-

6GoNvT47NTcVP5UCqKLTFCo\_2fw8b0dcsL3I7qSRG7AW67ijR76LZv3f\_TyLhraMTJOFwlFS7IRn85KfuTTKUte vSlS-

H9CPTDyXVTrb0hkPdFuBJJpdmOOrG2jGgAbWIp\_CYkxXm2vountcj6NWdFfufT9njlUHzleUHTEJJ5PsrlnWuJH VAgyRa3y-

Sk41ba\_7y9oV5ANXMHOzGkXOKN3fvzjn71wmhRjbbVfCoC3fiPCxAm3XORbXGXLBudRJvL6gIPAEsUEHtgfhp R21G3V7kV89XiqGOMZAWOUiYKnQ-9PhrYTmfTsKZR7qetmnwlUmKo5kFW-

yYUhrtuoO2KpJzVqqkSVfKdFvSgufGKx1BABP5yWdgwlvmPQBt7vs64PHvZ4rF6TQiHtE4c=w455-h98-no' border='4' width='200' height='80' ><br>PRINCIPAL</a></font></th>";

 s +="<th colspan='2'><font color='#2E2E2E' size='4' align='center' face='Jokerman'><a href='http://"+ipservidor+"/Modulabit1.html'><img

src='https://lh3.googleusercontent.com/icNVOxOjEImPwCDlvNTuL2Vgh\_\_u0aUvLHyPchwonYLh\_giovND3EKE yht8azp2yGvBcyG2EaVkCuAKHzd7L1yM9Gar\_Nci0MpaSaO71qqSK\_e7J0Lp7zknqUkVRW4oro7BWdRrm0Jk8 jeV64tVcTCixRBSqu4k6\_Esb0WbBxqMzvK93nrDg0-PnVc0nXIccJJGS23GUoOoYs5voEhvVQqe0SbaBU\_wX-DOZka02LwIO1wMoF4odm8UpO4sWxcd2kZaB2RN6eADjO6QoRgqD0nJjUZuAdbiVmrFbrhsNjHQ8uttUaF1sCh 2ik6nrJKH3MdH5LuNp9MrNtXWPP4xl95X7mk53F684mXl0qfNlIv2bMcv7rmyjaJkyPiz7p8tjCAndDI6pqgifDHaPC dso4H9ibY5pj3lfd1wQVpiW\_VE1445tbp1u1-MDriGMIHCVoA\_-Kk9jpDLv8fpxT2Sapuan8oFQCOr23- h\_XMvecxj7IeFv\_TM5quJ0riEVUChhHJnPz91eB-

6aVR1gmUoeZrnX7sk3HA8YmHBS9fsYDIm\_Y3erjLap9CB4Rzw2gskj5qPm2rGqKpIxUxGCJqI-

```
FDoF3Awn8k=w601-h103-no' border='4' width='200' height='80' ><br>HABITACION 1</a></font></th>";
 s +="\lt/tr>";
```
 $s$  +=" $\lt$ /table>";

```
 //s +="<font color='#CC3300' size='5'>Hola, estoy haciendo pruebas.</font>";
```
 $s$  +=" $\lt$ /bodv $\gt$ ";

 $s$  += "</html>\n";

client.flush();

```
 client.print(s);
 delay(1);
 s="";
 Serial.println("Client disonnected");
 }
```
// Prepare the response

```
 // The client will actually be disconnected
```
// when the function returns and 'client' object is detroyed

![](_page_42_Picture_0.jpeg)